AutoCAD Free Download [March-2022]

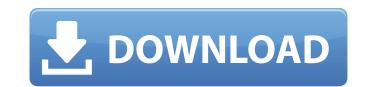

#### AutoCAD Registration Code Free [Mac/Win]

An engineer creates a 3D drawing in AutoCAD Cracked Accounts by creating 3D objects and connecting them to each other to form a drawing. The drawing is stored in memory on a computer that allows a user to save the drawing and work on it again. History AutoCAD started its life as a 3D modeling application with the release of Version 4 in 1985. In the beginning of 1982, it was a desktop application, and was meant to run only on microcomputers with internal graphics controllers. It was originally developed by Autodesk as a more accurate replacement for drafting pencils, 3D goggles, and animated rotation devices. AutoCAD for the Apple Macintosh and Windows computers in 1989. A few versions later, AutoCAD mas available for Mac OS X. AutoCAD also became a multimillion-dollar product through volume licensing deals for the software, "AutoCAD LT 2", was released in 1991 for the Macintosh. It included new drawing, brogramm, blocks, and engineering applications. A three-month trial version was available for a limited number of users at a reduced cost, and the basic AutoCAD LT 2 was sold for \$995. The AutoCAD LT 2 launched in March 1991 with the entire application and major internal changes to the program. The major enhancements of the product included the ability to draw in 3D, the ability to edit the 3D objects in the drawing, enhanced 3D editing commands, and the 3D page layout that allowed users

#### AutoCAD Crack

Raster graphics Raster graphics (such as bitmap graphics, GIS data and multi-resolution images) may be imported and exported. It can also be manipulated. A raster-based data set can be converted to a vector based file. Annotations AutoCAD Product Key can hold textual or graphics and be annotation, usually in separate layers for different annotations. It can be easily changed by switching to the appropriate layer. Vector graphics or bitmap graphics can be annotation. A raster-based data set can be converted to a vector based file. Annotations AutoCAD Product Key can hold textual or graphics and be annotation, usually in separate layers for different annotations. It can be easily changed by switching to the appropriate layer. Vector graphics or bitmap graphics can be annotation. A raster-based data set can be converted to a vector based file. Annotations AutoCAD Product Key can hold textual or graphics and be annotation, usually in separate layers for different annotations. It can be easily changed by switching to the appropriate layer. Vector graphics or bitmap graphics or bitmap graphics can be annotation, usually in separate layers for different annotations. It can be easily changed by switching to the appropriate layer. Vector graphics or bitmap graphics and be annotation, usually in separate layers for different annotations. It can be easily changed by switching to the drawing, or by drawing the annotation on the drawing. An annotation can be created using a template that automatically places the annotation on the drawing into different areas for different areas for different areas as a format file, including the na

## AutoCAD Keygen For (LifeTime)

Double-click the file cad.zip, which you downloaded earlier, to decompress it. Double-click the autocad.bat file to start Autodesk Autocad 2020: Download Autodesk Autocad. Connect to the cloud. The message "Please check your network connection" will appear. Navigate to the folder where you downloaded Autodesk Autocad. Double-click the autocad.bat file to start Autodesk Autocad. Click on the "Customise your account" option. 3, pp. 1535–1543, Jan. 2010. J. Chen, B. Zhou, J. Wang, J. Peng, and H. Peng, "Faster and more accurate dark channel for image denoising," \*IEEE Trans. Image Process.\*, vol. 19, no. 5, pp. 1385–1394, May 2010. J. L. Yu and J. Y. Zeng, "[Nonlocal regularized hybrid wavelet-dictionary matching filter]{}," in \*International Conference on Image Process.\*, vol. 20, no. 7, pp. 2179–2190, July 2011. R. M. Nambiar and V. P. Jilani, "[Multi-scale lossy image inpainting using learned residual network]{}," in \*International Conference on Image Process.\*, vol. 21, no. 4, pp. 1708–1716,

### What's New In?

Import comments for the entire drawing Send and incorporate feedback on specific areas in your drawing, see which parts of your drawing see which parts of your drawing see which parts of your drawing See what's changed in your drawing see which parts of your drawing see what's changed in your drawing see what's changed in your dr

# System Requirements:

Windows 10 (64-bit) Intel<sup>®</sup> Core<sup>TM</sup> i7 processor 4GB system RAM Windows 10 installation media (ISO file) All game files A DVD drive or USB flash drive Windows 10 Home or Windows 10 Home or Windows 10 Professional (not business) edition A 4.0 GB hard disk or other storage medium An internet connection How to play e Xp Siedl, the video, audio, and all images are in the public domain. Redistribution